W klasach I-III osiągnięcia edukacyjne i postępy uczniów oceniane są przy zastosowaniu następujących oznaczeń:

A – uczeń doskonale opanował wiedzę i umiejętności przewidziane programem. Swobodnie wykorzystuje je w nowych i nietypowych sytuacjach. Twórczo rozwiązuje problemy. Z dużym zaangażowaniem wykonuje nieobowiązkowe zadania dodatkowe. Wymaga indywidualizacji pracy w celu rozwinięcia jego zdolności.

B – uczeń w stopniu bardzo dobrym opanował realizowany zakres wiadomości i umiejętności. Pracuje samodzielnie, czasami zwracając się o pomoc do nauczyciela podczas wykonywania zadań złożonych. Sprawnie korzysta ze zdobytych wiadomości w sytuacjach typowych. Często wykonuje zadania dodatkowe.

C – uczeń opanował podstawowy materiał w dobrym stopniu. Stosuje zdobyte wiadomości i umiejętności w samodzielnym rozwiązywaniu zadań o średnim stopniu trudności. W sytuacjach problemowych potrafi wykorzystać wskazówki nauczyciela.

D – uczeń opanował podstawy programu w stopniu wystarczającym do rozwiązywania prostych zadań. Samodzielnie wykorzystuje tylko podstawowe wiadomości i umiejętności. Podczas wykonywania zadań o średnim stopniu trudności często potrzebuje wsparcia i pomocy nauczyciela.

E – uczeń bardzo często ma problemy z wykonaniem podstawowych zadań. Przy pracy zwykle potrzebuje wskazówek nauczyciela. Niezbędne są dodatkowe ćwiczenia pozwalające opanować podstawy programu.

F – uczeń z dużymi trudnościami przyswaja sobie podstawową wiedzę i umiejętności. Wymaga stałej pomocy przy wykonywaniu najprostszych zadań. Potrzebuje wielu dodatkowych ćwiczeń utrwalających a nawet specjalnych zajęć reedukacyjnych.

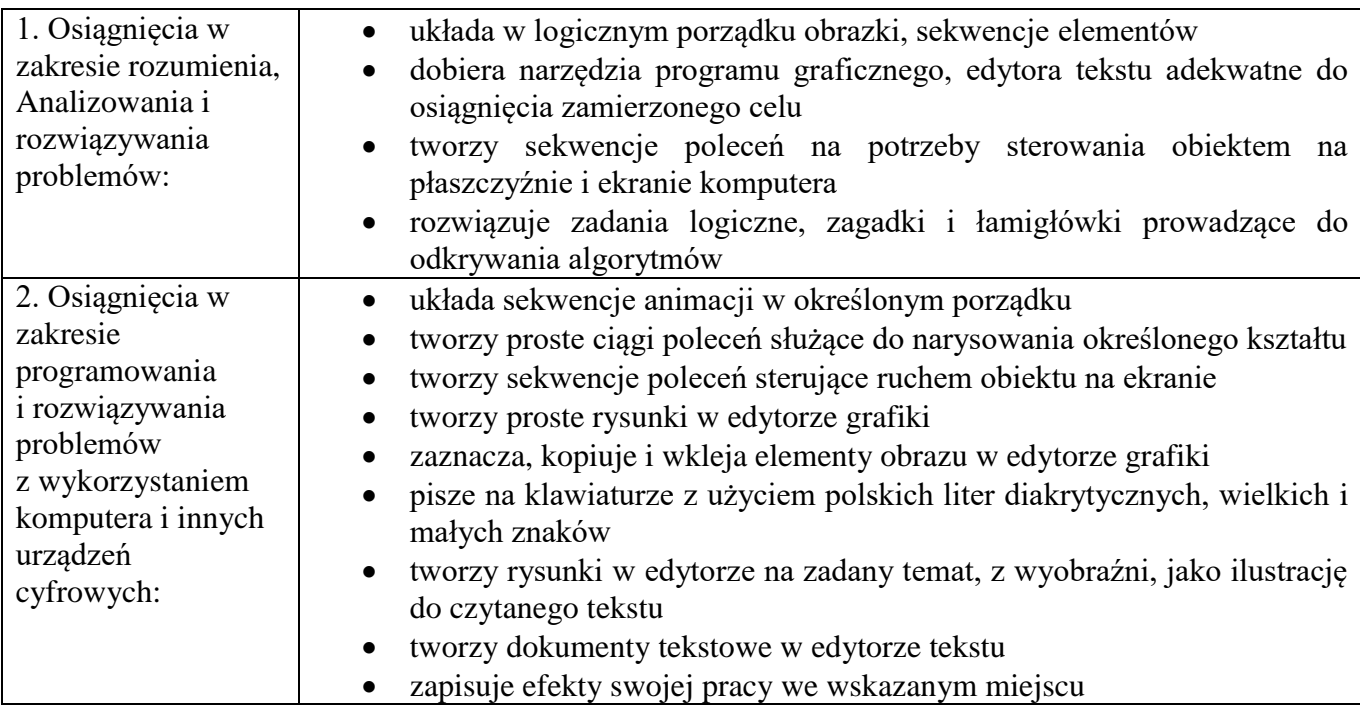

Klasa 1 – edukacja informatyczna

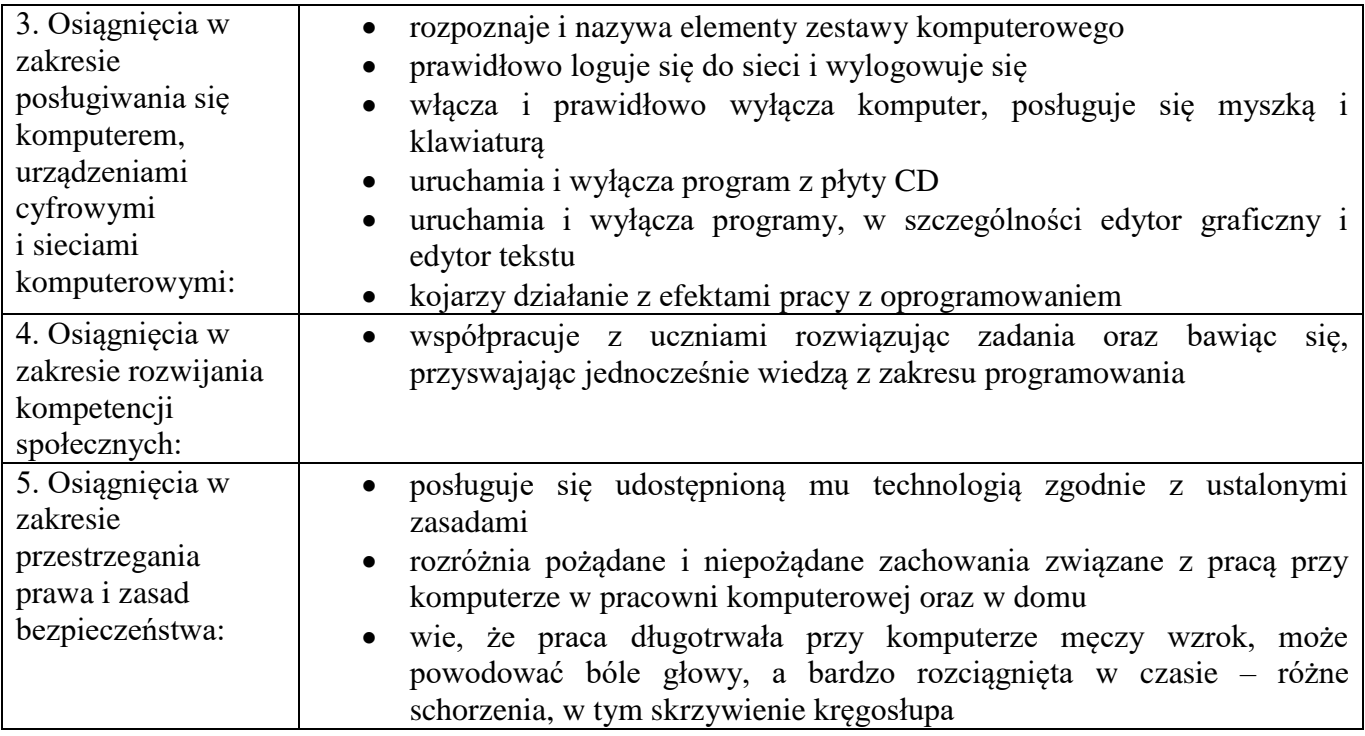

Klasa 2 – zajęcia komputerowe

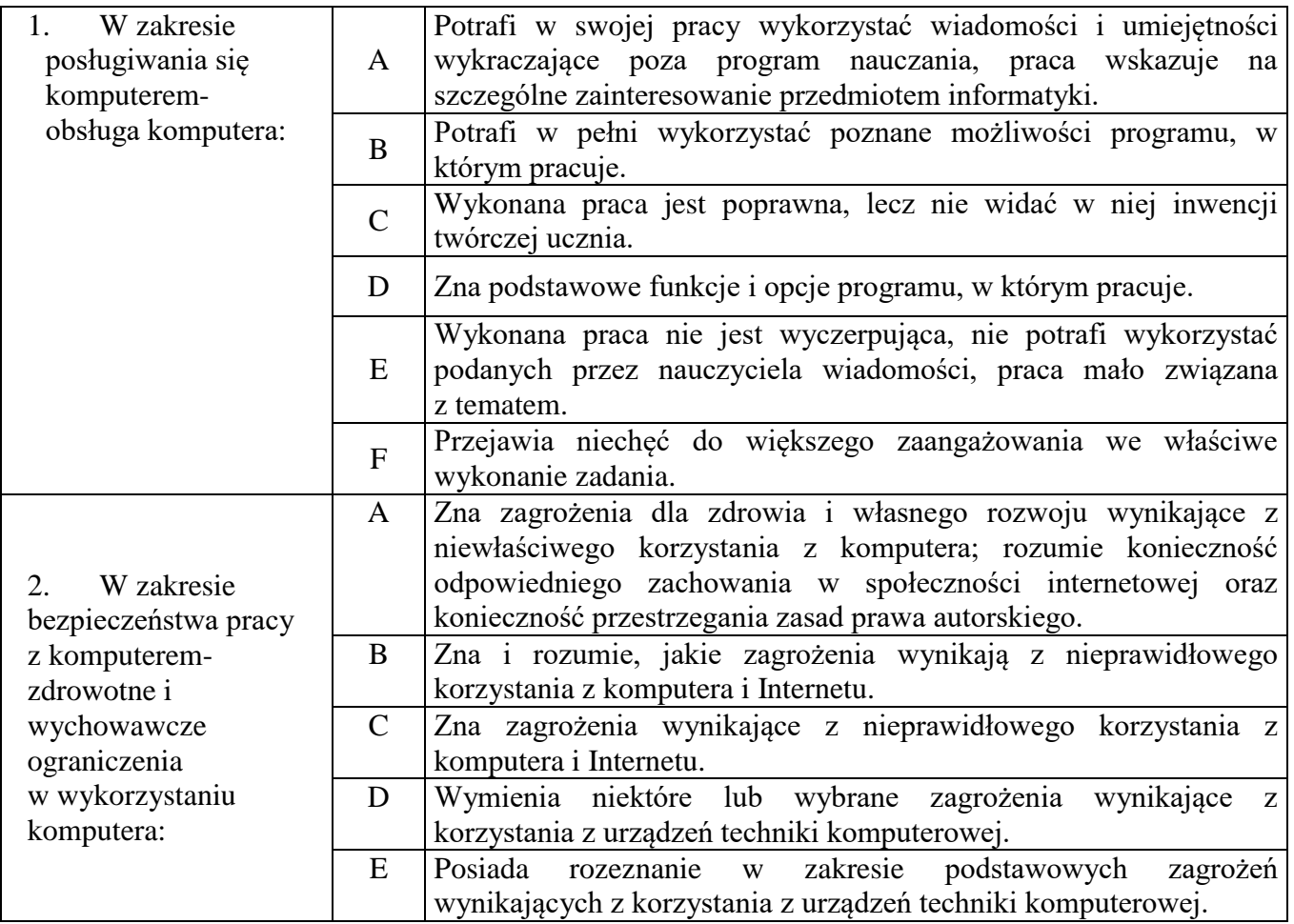

|  | Sprawia problemy wychowawcze w zwiazku z przestrzeganiem |
|--|----------------------------------------------------------|
|  | regulaminu pracowni komputerowei.                        |

Klasa 3 – zajęcia komputerowe

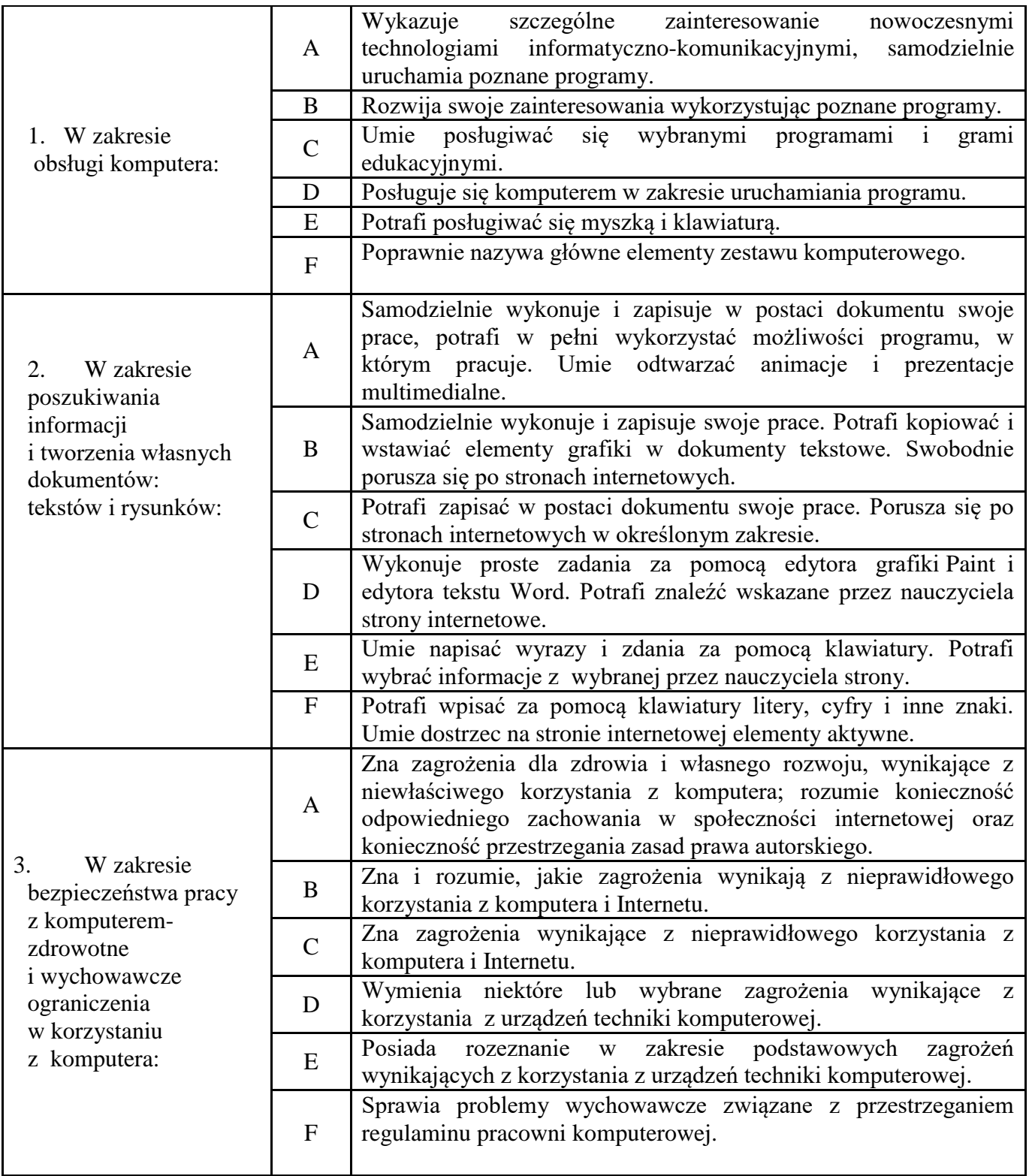